INTERNATIONAL JOURNAL OF RESEARCHES IN BIOSCIENCES, AGRICULTURE & TECHNOLOGY @ VISHWASHANTI MULTIPURPOSE SOCIETY (Global Peace Multipurpose Society) R. No. MH-659/13(N)

www.vmsindia.org

# Socio-Economic Study on Impact of SRI Method of Paddy Cultivation in Birsa Block of Balaghat (M.P.)

#### Devendra Narware<sup>1</sup>, Ajay Kinkhedkar.<sup>2</sup>, Kamalkishor Barse.<sup>3</sup>

<sup>1</sup>Assistant Professor, Dept. of Extension Education, RBCA, Pipri (Wardha). <sup>2</sup> Assistant Professor, Dept. of Extension Education, JBGS, Pipri (Wardha). <sup>3</sup>Lecturar, Dept. of Extension Education, R.I., Pipri (Wardha).

#### **Abstract**

A study on impact of system rice of intensification (SRI) method of paddy cultivation on production level in birsa block of district balaghat (M.P.) was carried out in the year of 2015 in Madhya Pradesh state, rice is the staple food and it is grown in an area 43.77 million hectare with a production of 96.43 million tonnes and productivity of 2203 kg per hectare during 2007-2008 and area production and productivity reduced in the subsequent year for this study objectives were to know the attributes of system rice of intensification (SRI) practise of farmer and to study the production level of paddy among system rice of intensification (SRI) technology practising farming to accomplish this objectives methodology were adopted based on primary data for the year 2015-16 data were collected from 120 farmers in six villages, 20 farmers selected from each village. Further data were analysed by simple tabular analysis, statistical averages and different level index were used.

The result of the study shows that the higher per centage of grower 40 per cent belong to the middle age group 36-40 years in case of the education level 26.67 per cent farmers were found to be up to higher secondary level also 48.33 per cent farmer were having small size of land holding i.e. 1.01-1.02 hectare were found also 34.17 per cent of paddy grower had medium extension participation in the study it was also observed that 60 per cent of the paddy growers were medium mass media exposure, 59.17 per cent of the farmers possessed medium farm power, 46.67 per cent farmer had low income group also 40 per cent paddy grower had economic motivation. In the production level context 51.67 per cent system rice of intensification (SRI) practising had medium production level from this study conclusion were drawn as attributes of SRI practising farmer found low to medium level in selected parameters of the study in relation to the production level of the paddy among SRI technology practicing farmers, it was found that majority of paddy growers had medium production level.

#### **INTRODUCTION**

In India rice is the most important staple food for over two thirds of the population. It is a means of livelihood for millions of rural households and it plays a vital role in our national food security. Hence the slogan "rice is life is most appropriate. The research and development activities in paddy have consistently been concentrated on new varietal improvement rather than development  $\alpha$ f consolidated package and could make rice cultivation alterative in certain states of country but there is still wide gap between the potential and actual yield of farmers.

The recent breakthrough in rice cultivation known as system of rice intensification (SRI) method is one in such case which may be considered as disem bodied technology. Fr. Henri de laulanie developed SRI in Madagascar in the early 1980s. System of rice intensification (SRI) is new system of rice cultivation for increasing rice productivity with  $\overline{a}$ comprehensive package of practicing involving less seed, water, chemical, fertilizer and pesticides. The SRI efficiency uses scarce land, labour, capital and water resources protect soil and ground water from chemical pollution and it accessible to poor farmers. It is spreading fact because it is versatile and can more than double firmest net income in the light of importance of SRI. This study has been under taken with the general objectives of analysing the performance of emerging technologies and their

potential over the existing technology and pattern of adoption of new technologies by the farming community. The Balaghat is major rice growing district of the state the productivity of rice in the district is low as compare to the average yield of state and national level. In Birsa block of Balaghat district. Majority of the farmer growing paddy crops. Keeping there in view the present study was undertaken to investigate impact of system of rice intensification (SRI) method of paddy cultivation.

#### **Objectives**

To know the attributes of SRI practicing farmers. To study the production level of paddy among SRI technology practicing farmers.

### **Materials and methods**

The study was carried out in Balaghat district in M.P. regarding selection out of 10 blocks of Balabhat district, the Birsa block was selected purposively because it has the highest coverage of SRI method of paddy evaluation therefor birsa block was selected for study to know the attributes of SRIpractice farmer and to study production level of paddy among SRI technology the birsa block com 149 village out of which 06 village were SRI paddy production practice are adopted by rice grower has been selected with the help of cluster sampling. Regarding selection variable for knowing the attributes of SRI in practice farmer were categorised for different variables as independent and dependent where as independent were as

independent variable associated with socio economic personal attributes as age, education, maximum number of paddy grower, social participation with farm power and annual income with communication attributes as mass media exposure, closeness with extension agent extension participation with psychological attributes as aspiration level, knowledge level of SRI technology economic motivation and adoption level of SRI technology.

Independent variable associated with dependent variable as production level with dependent variable as production level by using SRI technology among paddy growers. Primary data collections were sourced by the respondent of selected village through researcher with the help of structured and

pre-tested interview schedule. Secondary data from various government offices. Magazines and publication etc. for analysing data by statistical mean in farm of qualitative and quantitative mean and interpreted in terms of per cent and categorisation respectively.

## **Result and discussion**

## Socio economic attributes

The data presented in table 1 revealed that the higher per cent of paddy grower belongs to middle age group in case of educational level maximum respondents were found to be up to literate the further study indicate that most of practicing farmer having small size of land holdings (1.01-1.02 hector) among them 34.17 per cent of paddy grower had low extension participation.

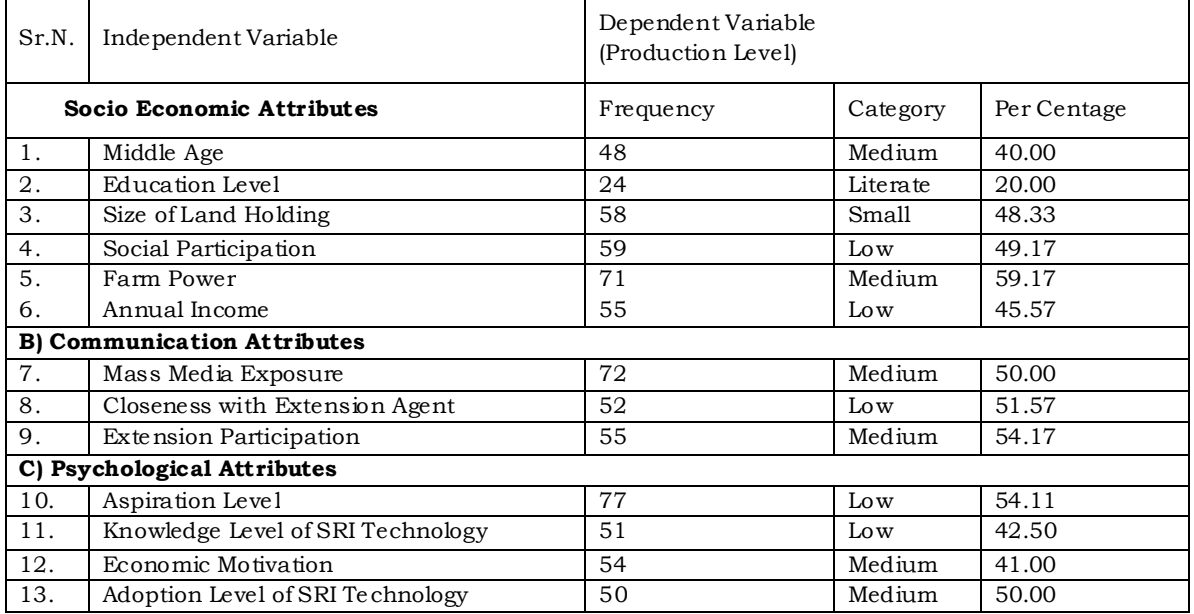

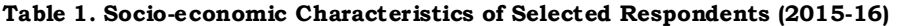

### **Communication attributes**

Regarding communication attributes with SRI technology in paddy production level illustrated that according to table no.1 50 per cent paddy grower were medium mass media exposure. As 51.57 per cent SRI practicing farmer had low closeness with extension agent where as important communication attributes 54.17 per cent of paddy grower had medium level of production.

## Psychological attributes

Psychological attributes as aspiration level and knowledge level of SRI technology among paddy growing practicing farmer show low production level on 54.11 and 42.50 per cent respectively. Were as economic motivation and adoption level of SRI technology had medium level of production.

## Conclusion

In case of socio-personal economic attributes, most of the paddy growers belonged to middle age group and literate, maximum number of paddy growers were having small size of land holding, low social participation, medium number of farm power.

The paddy growers had medium mass media exposure, low contact with extension agent and majority of paddy growers had medium extension participation.

Psychological attributes indicated that the majority of the paddy growers had low knowledge level of SRI, higher per centage paddy growers had medium adoption level of SRI method of paddy cultivation.

## **References**

- Adhikari, G. (2007). Knowledge and adoption behaviour of rice grower in Hoshangabad district of Madhya Pradesh. M.Sc. (Ag.) Thesis (unpublished), J.N.K.V.V., Jabalpur.
- Bairagi, B.(1997). To study the adoption behaviour in relation to economic of vegetable production in amkhera village of Jabalpur district, M.P. M.Sc. (Ag.) Thesis (unpublished), J.N.K.V.V., Jabalpur.
- Barman, U. and K.pathak (2000). A study on knowledge gap in improved autumn rice cultivation practices in Assam. Agril. Sci. digest., 20(1):56-57.
- Gogai S.K and phukan C.(2000) extent of adoption of improved rice cultivation practises by farmers. Maha. jExtn.Edn.,19:117-120.
- Khan, P.M (2004). Factors associated with adoption and discontinuance of selected farm innovation by big, small and marginal farmers. 2nd national seminar extension education. Society of extension education, Agra and MPUAT, Udaipur. pp 82.
- Lakpale, R. and B.S Kiran (1999). Study on adoption of improved rice production technology in Balaghat district., M.P. Bhartiya Krishi Anusandhan Patrika 14(3-4): 57-62.

\*\*\*\*\*